## **1.1 Transmit path specification**

*Editorial note: This is clause*

## **1.1.1 Principles of operation**

 The transmit path of the VLC sublayer includes the Transmit process. The Transmit process waits for assertion of the VLCSI:MA\_DATA.request, VLCSI:VLCPDU.request, or VLCSI:OMCI.request primitives.

 Upon assertion of the VLCSI:VLCPDU.request primitive, the received parameters are encapsulated into a VLCPDU with subtype VLC\_CONFIG (see **Error! Reference source not found.**) according to the format 9 defined in  $8.1.1$ . Conceptually, this action takes place in the VLC Interface adapter as shown in Figure 6-1. Note that both the MAC destination address and the MAC source address are equal to the local MAC address assigned to the port to which the VLC sublayer is associated. The resulting VLCPDU is supplied to the egress CTE.

 Upon assertion of the VLCSI:OMCI.request primitive, the received parameters are encapsulated into a VLCPDU with subtype OMCI\_SUBTYPE (see **Error! Reference source not found.**) according to the format 15 defined in **5.2.3**. Conceptually, this action takes place in the OMCI Interface adapter as shown in Figure 6-1. Note that both the MAC destination address and the MAC source address are equal to the local MAC address assigned to the port to which the VLC sublayer is associated. The resulting VLCPDU is supplied to the egress CTE.

 Upon assertion of the VLCSI:MA\_DATA.request primitive, the received parameters are supplied to the egress CTE.

- After the above processes are complete, the resulting xPDU is processed by the Egress Classification and
- Translation Engine (CTE). If a match is found, the frame is modified according to the matched rule's action.
- If the frame does not match any rules, it is passed through the CTE block unmodified.
- Note that to enter a tunnel, the VLC xPDU or the OMCI xPDU require a matching egress CTE rule that, at a
- minimum, overwrites the local MAC address value in the VLCPDU destination address field with the MAC
- address associated with the xPDU destination for the given tunnel.

## **1.1.2 Constants**

- The constants referenced in this state diagram are defined in **Error! Reference source not found.**.
- **1.1.3 Variables**
- EgressRuleId
- TYPE: 16-bit unsigned integer
- This variable identifies one of the provisioned CTE egress rules. It also may have a special value none that does not identify any of the provisioned rules.
- MaDataTxInput
- TYPE: structure
- This variable contains the set of parameters of the VLCSI:MA\_DATA.request() primitive as defined in 4.3.1.1.1.
- VlcCfgTxInput TYPE: structure This variable contains the set of parameters of the VLCSI:VLCPDU.request() primitive as defined in 4.3.1.2.1. OmciTxInput TYPE: structure This variable contains the set of parameters of the VLCSI:OMCI.request() primitive as defined in 4.3.1.3.1. TxInputPdu TYPE: structure This variable holds an Ethernet frame to be passed to the CTE. The fields of this structure correspond 12 to the parameters of the MA\_DATA.request() primitive, as defined in IEEE Std 802.3, 2.3.1. It is formed as the result of receiving input from the VLCSI:OMCI.request(), VLCSI:VLCPDU.request(), or VLCSI:MA\_DATA.requst() primitives and is passed as the input to the CTE. 16 The TxInputPdu structure supports the AddField (field code, field value) method. 17 The field code parameter takes values as defined in **Error! Reference source not found.**  TxOutputPdu TYPE: structure This variable holds an Ethernet frame to be passed to the MACCSI:MA\_DATA interface. The fields 21 of this structure correspond to the parameters of the MA\_DATA.request() primitive, as defined in IEEE Std 802.3, 2.3.1. **1.1.4 Functions** CheckEgressRules(input\_pdu) This function returns the identification of one and only one egress rule that matches the frame contained in the input\_pdu structure. It is out of the scope of this standard to specify how this function chooses its return value if multiple rules match the frame. If none of the rules matches the
- frame, a special value, none, is returned
- 29 Modify(rule id, input pdu)

This functions is defined in **Error! Reference source not found.**.

- Concat(value1, value2, …, valueN)
- This function returns the concatenation of the input parameters. The input parameters are concatenated in the order they appear in the function call.
- **1.1.5 Primitives**
- The primitives referenced in this state diagram are defined in **Error! Reference source not found.**.
- **1.1.6 State Diagram**
- VLC sublayer shall implement the Transmit process as defined in the state diagram in Figure **Error! No text**
- **of specified style in document.**-1.

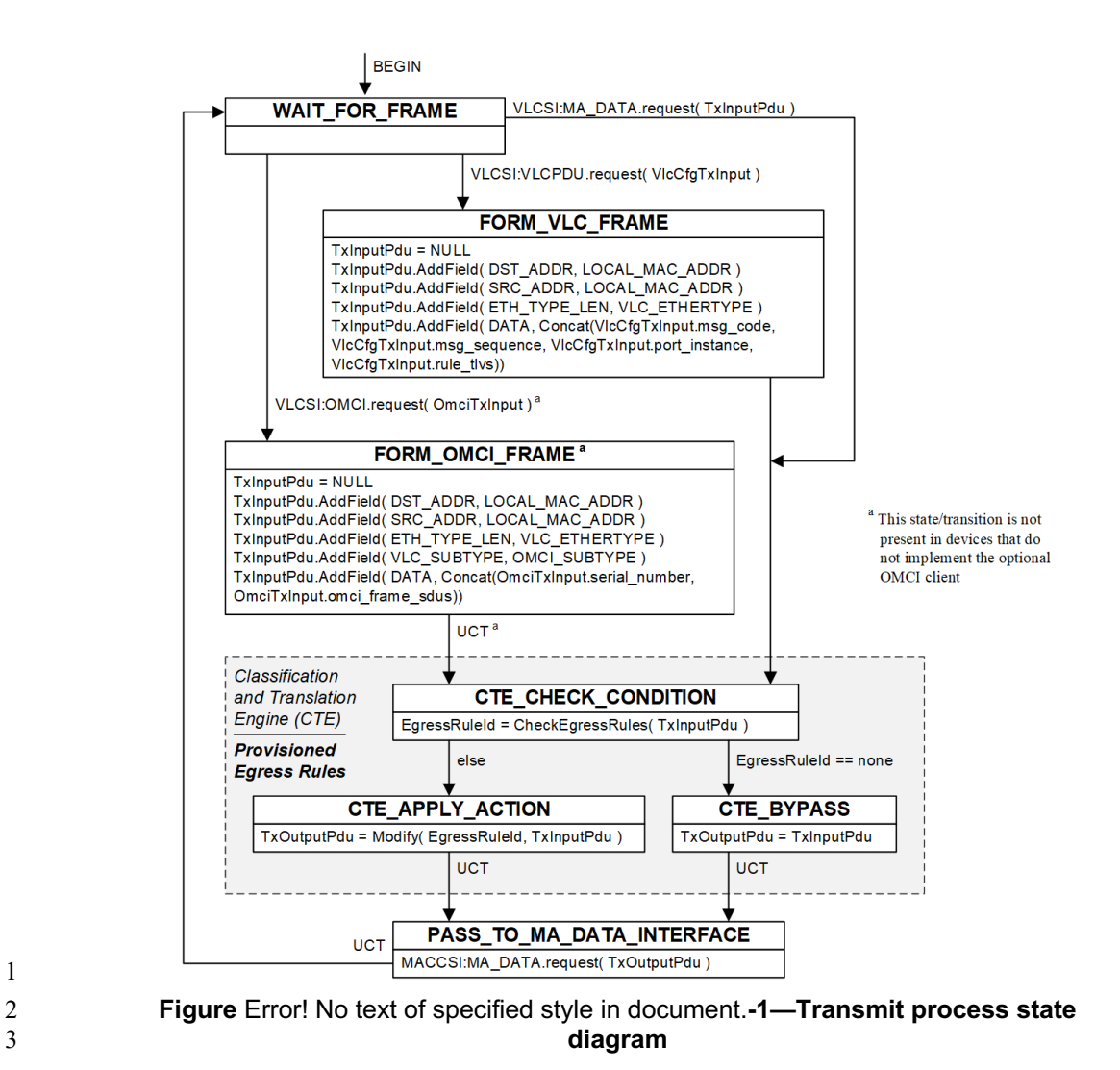